# eRA Functional Architecture

Kalpesh S. Patel J J Maurer 9/24/2002

Ekagra Software Technologies, Ltd.

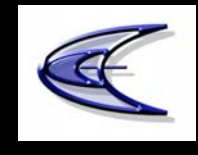

# Agenda

#### Overview of Functional Architecture

- $\mathcal{L}_{\mathcal{A}}$ **Draft**
- External Facing Applications Next
- Start thinking about 10/10 discussions

#### Status

- $\mathcal{O}(\mathbb{R}^d)$  Inventory of functional components for each functional area
- $\mathcal{L}_{\text{max}}$ Defined level 1 & level 2 use cases
- Defined flows
- $\mathcal{L}_{\mathcal{A}}$ Met with some user advocates + analysts
- **Continue meeting with all advocates**
- $\mathcal{L}^{\text{max}}_{\text{max}}$ Publish first draft by 10/4

# Strategic Functional Architecture

#### Functional Architecture

- T. End-to-end eRA functions
- T. Functional Area Integration Points
- Dependencies & Interfaces
- Reuse of Components
- Opportunities for business process integration
- Opportunities for business process improvements
- Opportunities for change in business processes

### Integrated Architecture

- **Current** 
	- IPF
	- Close Out
	- Commons
	- IAR
	- FSR
	- NOT "SEAMLESSLY" INTEGRATED
- Future
	- T. Delivery of all content through integrated website "Portal"
	- $\mathcal{L}_{\rm{eff}}$ Integrated data structures
	- $\mathcal{L}_{\rm{eff}}$ User experience of one system

#### For each function

- Demonstrate one or more scenarios of a potential new process
- Show what are shared components
- What are the major issues

#### Pre-Submission

- Approval & funding needed to do the analysis
- RFA/PA development, management & publication – ENS
	- $\mathcal{L}_{\mathcal{A}}$ Routing
	- **Approvals**
	- **Assignments**

# External Facing

#### ARA

- $\mathcal{L}_{\mathcal{A}}$ PI requests approval for a grant budget of >\$500,000
- PO Approves -> "Create" ARA
- $\blacksquare$  PI submits electronic application
- ARA is matched
- PO is notified on ARA match
- Grant Withdrawal
	- **PI submits an amendment** 
		- **Nithdraw earlier application & Notify appropriate people**
	- $\blacksquare$  PI requests a withdrawal
		- Still in R&R ? -> R&R processes the request
		- In IC ? -> IC processes the request
	- IC Decides to award an A1 instead of A2
		- Reinstate A1 and withdraw A2

# External Facing

- Supplemental Fund Request
	- PI requests supplemental funds
	- Request goes to IC PO
	- PO approves and it routed to GS
- No Cost Extension
	- PI requests no-cost extension
	- Request goes to IC PO
	- PO approves and it routed to GS
- Re-budgeting Approval (?)
	- Approval for re-budgeting of awarded money (PI needs this approval to reallocate money e.g. travel\$ to salaries\$
- Submission of latest information on other support before the award  $\mathcal{L}_{\mathcal{A}}$ – needed by GM and supplied by PI
- General Correspondence & Request for information

# Receipt

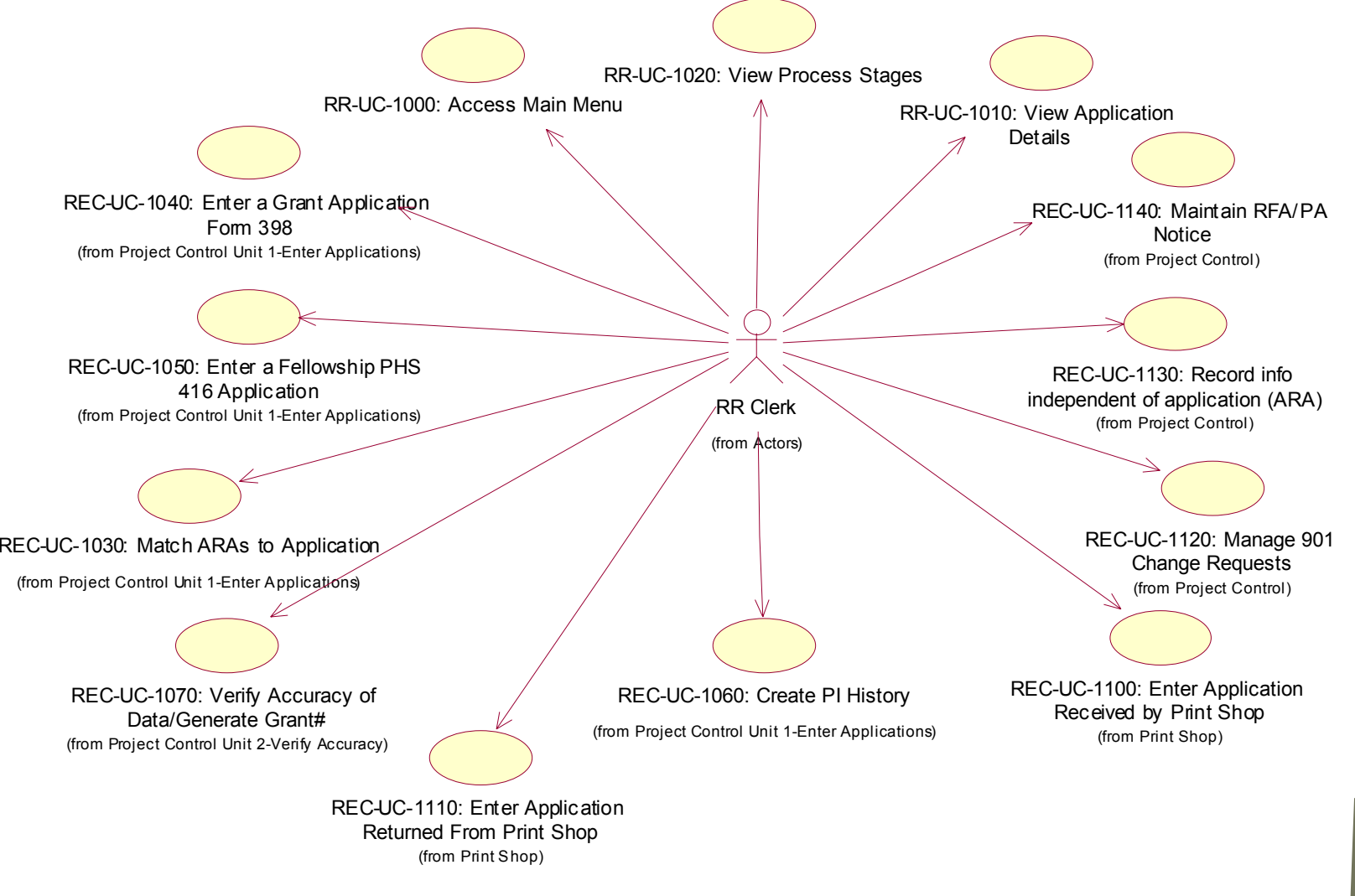

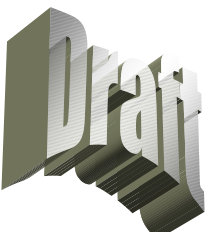

# Receipt

- Current Process (Following steps are sequential)
	- Paper Application is entered in IMPAC II
	- Referral Officer assigns application to IRG
	- IRG chief assigns SRA (?)
- PI/Inst. Submits Electronic Stream
	- Validations are performed in Commons
	- Errors and Warnings are displayed
	- $\mathcal{L}_{\mathcal{A}}$ PI makes corrections & successfully submits
- New Process Following steps can happen in parallel
	- Receipt: Review the electronic application
	- Auto referral to IRG Chief Using KM + Self Referral
	- Auto referral to CSR Referral Officer- Using KM + Self Referral
- **Issues** 
	- $\blacksquare$  Is XML stream one application at a time? Or batch?
	- Paper process will still continue

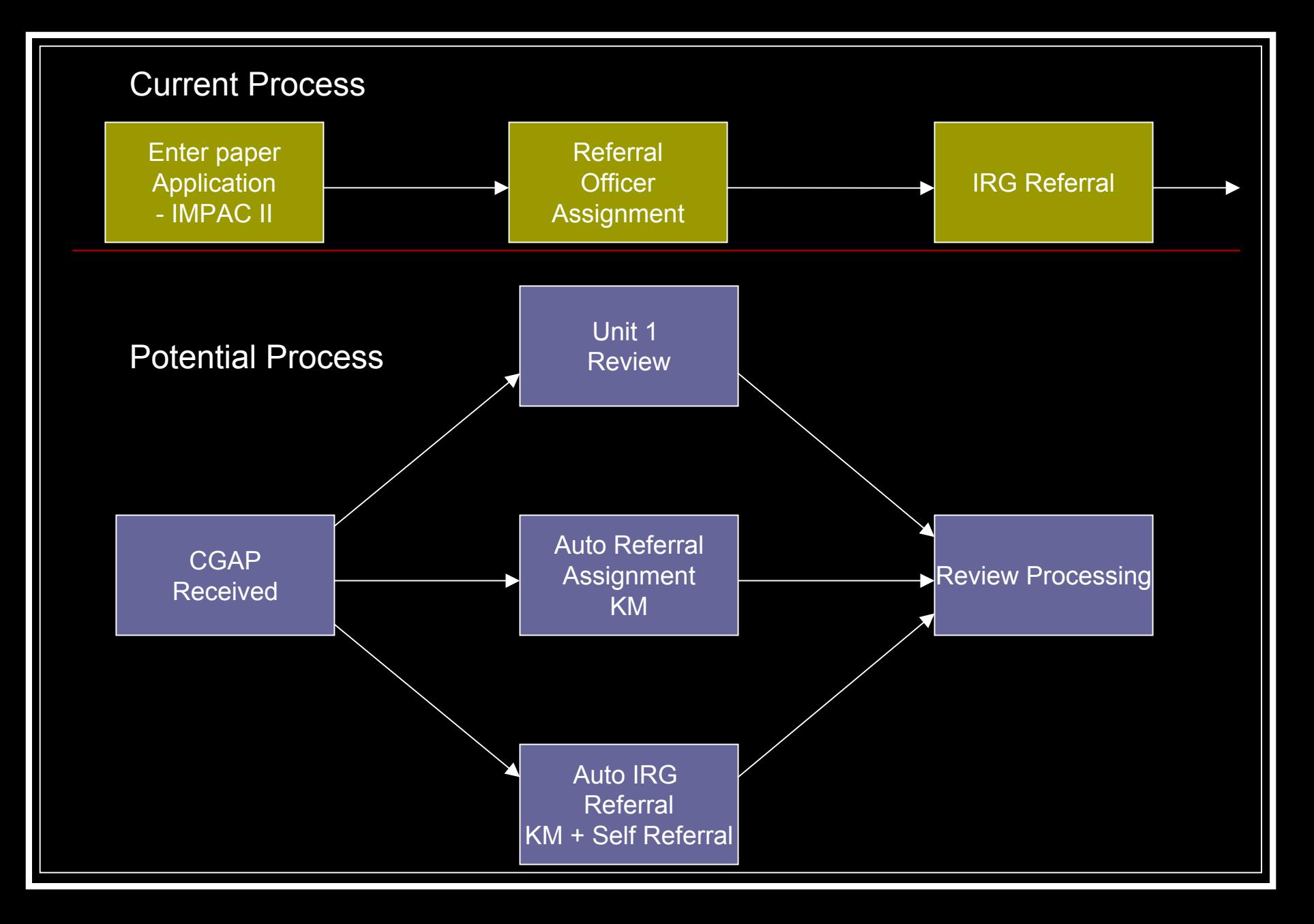

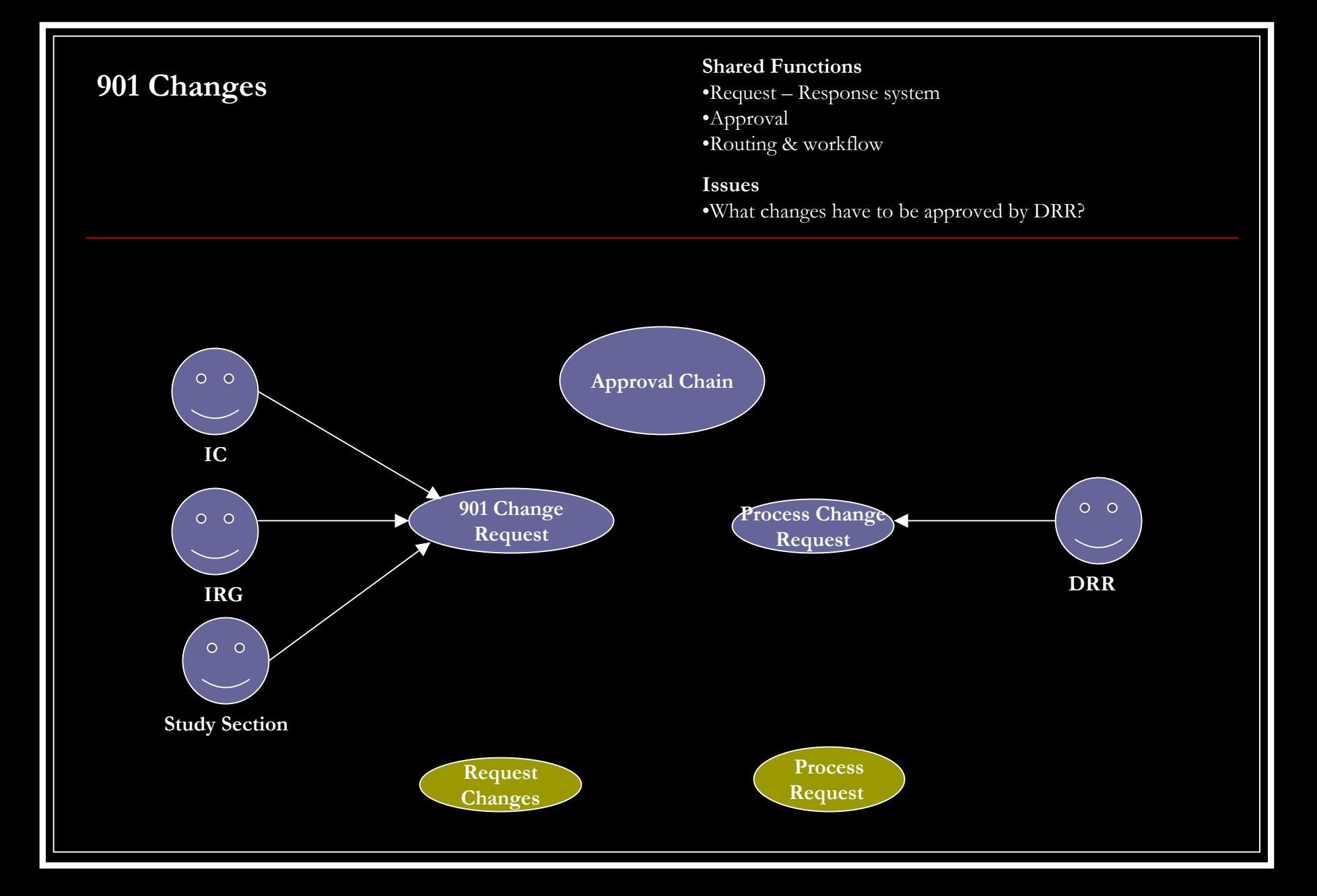

### Receipt Issues

- No agreed on electronic receipt process
- Just-In-Time grants: These grants are not complete and if it passes review then the PI provides more information. How do we implement this?
- PI can request changes after submission
- Changes may need to be reviewed by
	- CSR-RO (If grant is still there)
	- **SRA if it is under review**
- NIH (CSR-RO, Receipt, IC PO) can ask PI for missing information e-Notification?
- PI can submit the missing information electronically

#### Referral

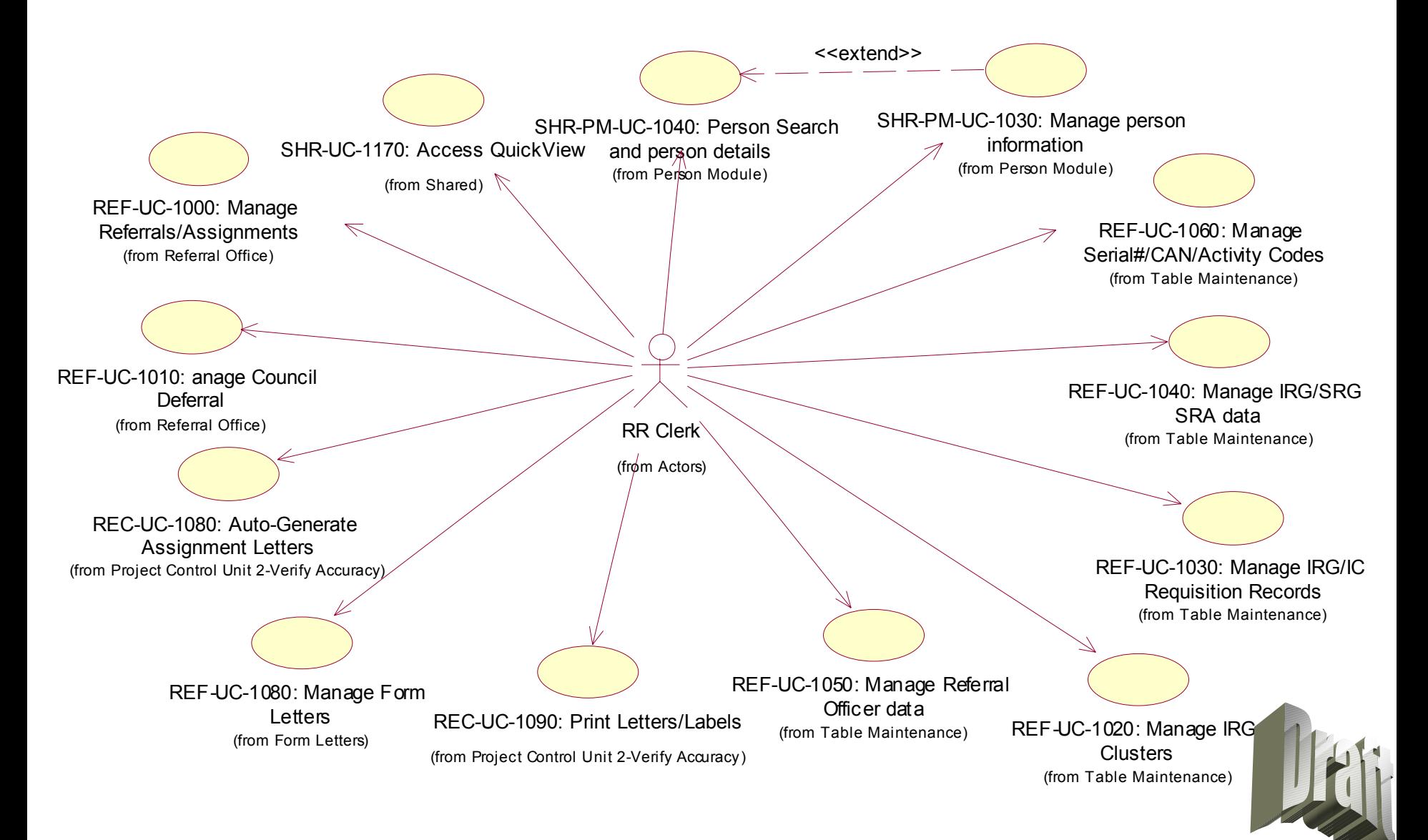

## Referral

 $\mathcal{O}(\mathbb{R}^d)$  RO refers to Chief  $\mathcal{L}^{\text{max}}$ IRG Chief accepts or declines the referral

- RO refers to IC
- $\mathcal{O}(\mathbb{R}^d)$ IC RO accepts or declines the referral
- Routing
- Assignment
- Approval

# Program Management

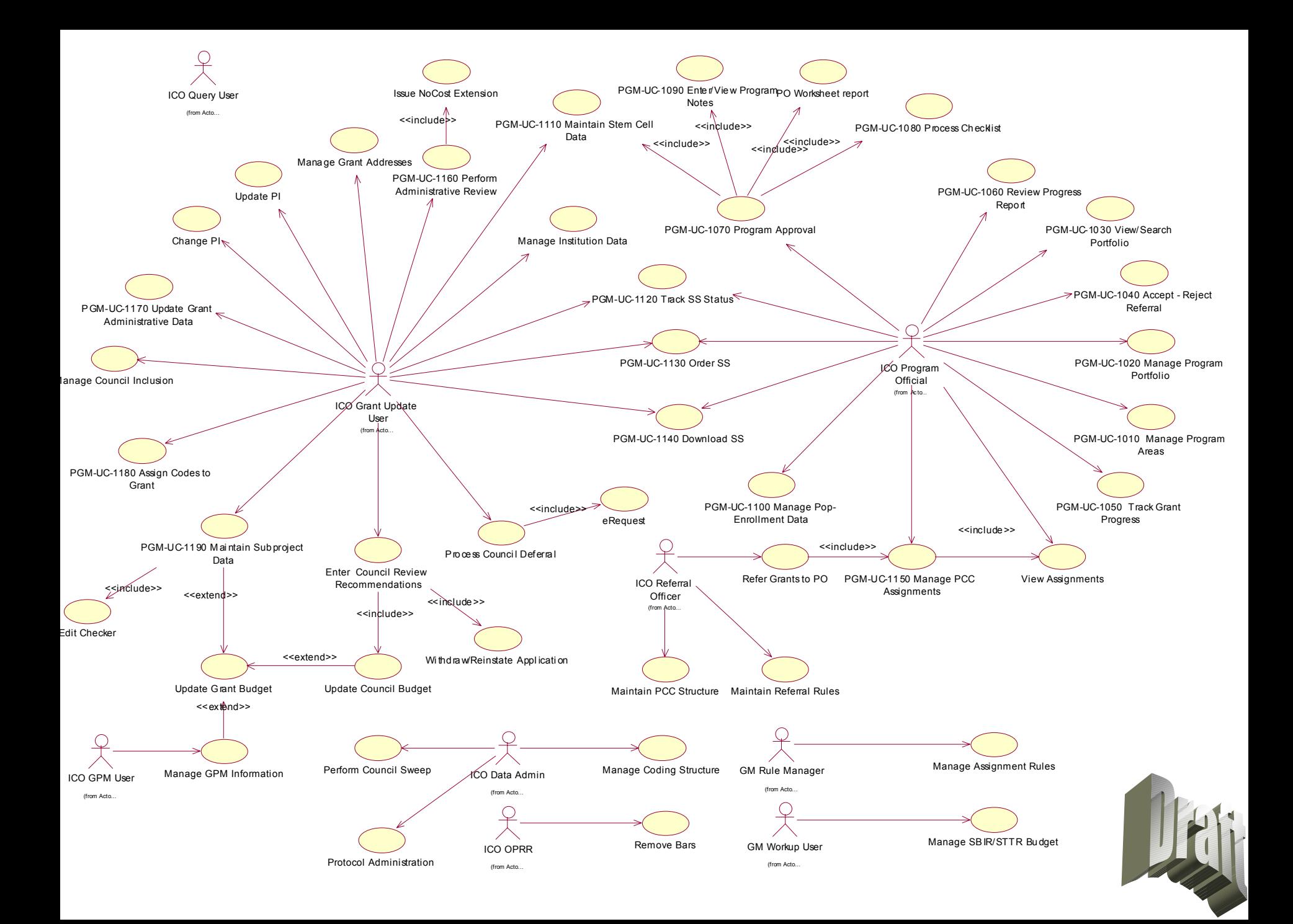

### Program Management

- Portfolio Management (multi-level portfolio)
	- T. Grant Tracking (current + anticipated)
	- T. Notification based on events
	- Coding
	- Approvals
	- T. Routing
- Interaction with Referral
	- Accept, Decline referral
- Interaction with GM
	- Approval & Checklist

# DEA (?)

#### Review

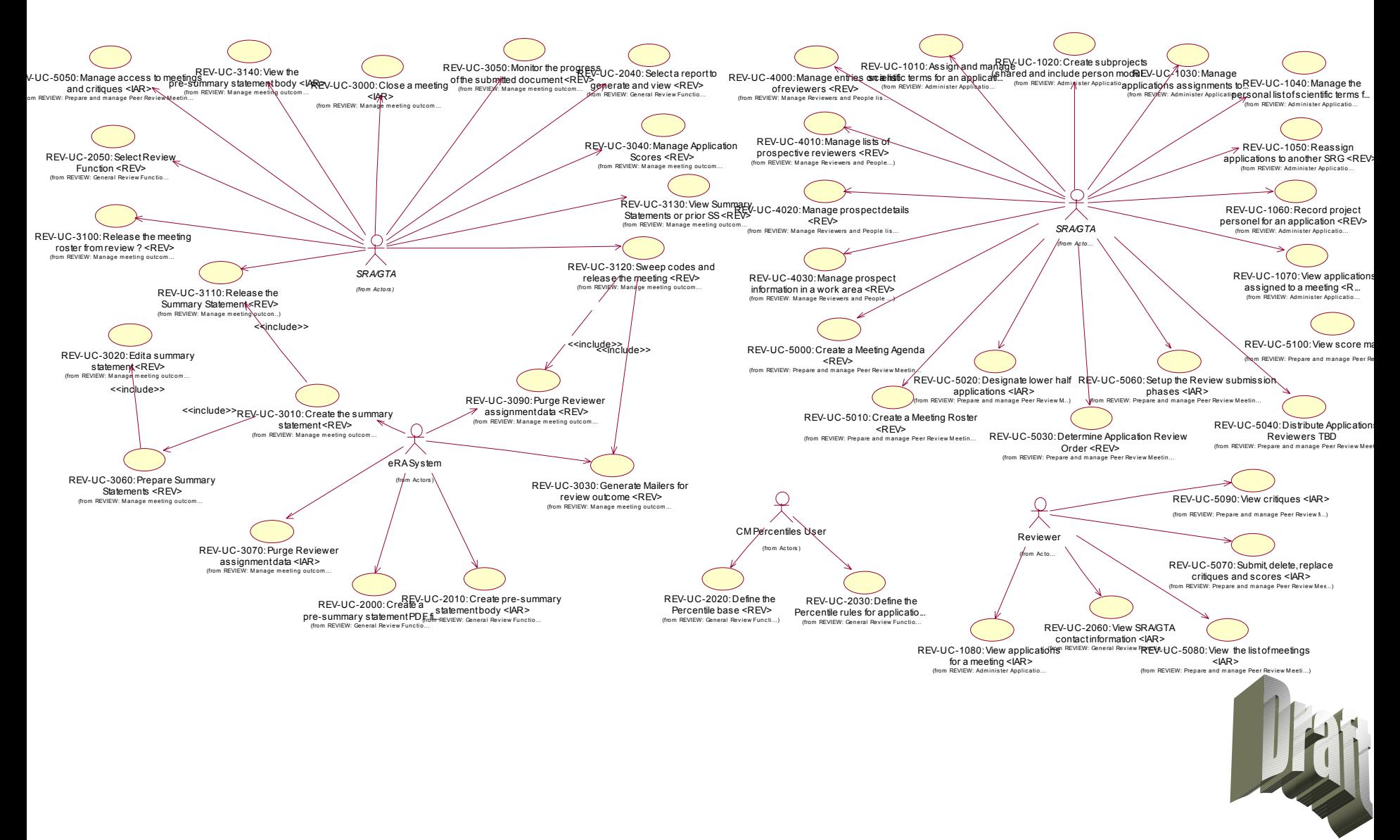

# Review: Technologies and Opportunities

- T. Workflow and notifications
	- Automate change requests to applications as part of the overall application to grant life cycle
	- Management of SRAs and GTAs workloads
	- Meeting and change notifications of all kinds
- T. Electronic applications receipt
	- a. Obtain key personnel: better COI, other support
	- П Store CVs of key personnel: increase K database for reviewer pool, encourage new investigators
- $\overline{\phantom{a}}$  Knowledge Management tools and databases
	- $\mathcal{L}_{\rm{eff}}$ Match research goals and SRG science area
	- T. Match research goals to previously referred apps and learn to improve referrals to an SRG science
	- $\mathcal{L}_{\rm{c}}$ Match research goals and reviewer CVs: facilitate reviewer selection
	- Balance and optimize workload of reviewers based on Knowledge match
- T. Portal and collaboration tools: Virtual meetings
	- **The State** One place to go for all aspects of the NIH business (same for trainee, PI, Reviewer, Consultant)
	- Non concurrent review: Collaboration area for a meeting post application, critiques, other papers, links to other research as part of the collaboration area for one meeting and set of reviewers.
	- $\mathcal{L}_{\rm{eff}}$  Concurrent review: Internet based presentations, Internet based video conferences, Chat room technology, remote viewing for Program and non voting participation
- $\overline{\phantom{a}}$  Wireless and Internet technologies
	- Status changes, breaking news posted and accessible
	- П Access to all applications in the meeting
	- P. PDA or E-Book based software: In meeting scoring, COI record and roster attendance record.
	- П Vouchers-travel expenses on line submission

#### State the Business Goals

- NIH to provide the capability to hold virtual meetings as an optional service to the SRA
- All change requests submitted, tracked, approved, notifications on-line
- Expedite referral with self referral and KM tools
- Increase the NIH knowledge pool about available scientific expertise of reviewers, key personnel
- All travel administration on line.

#### Develop a scenario

#### Extended IAR scenario

- Set up a collaboration area for the meeting
- SRA manages meeting phases as in IAR
- Still send out CDs and agenda
- Grant access controls with IAR username/password
- eRA posts applications with access controls (Implement COI restrictions as in IAR)
- **Reviewers post critiques and fill in scores**
- Reviewers post papers, references to other research to justify critique and score
- Meeting: None, Chat room, On-line slide presentation by primary discussant, Video and/or phone conference
- Reviewers fill in COI statements on line
- Reviewers see scores, streamlining statistics and bottom half list
- Reviewers change critiques and scores and submits final

# Committee Management

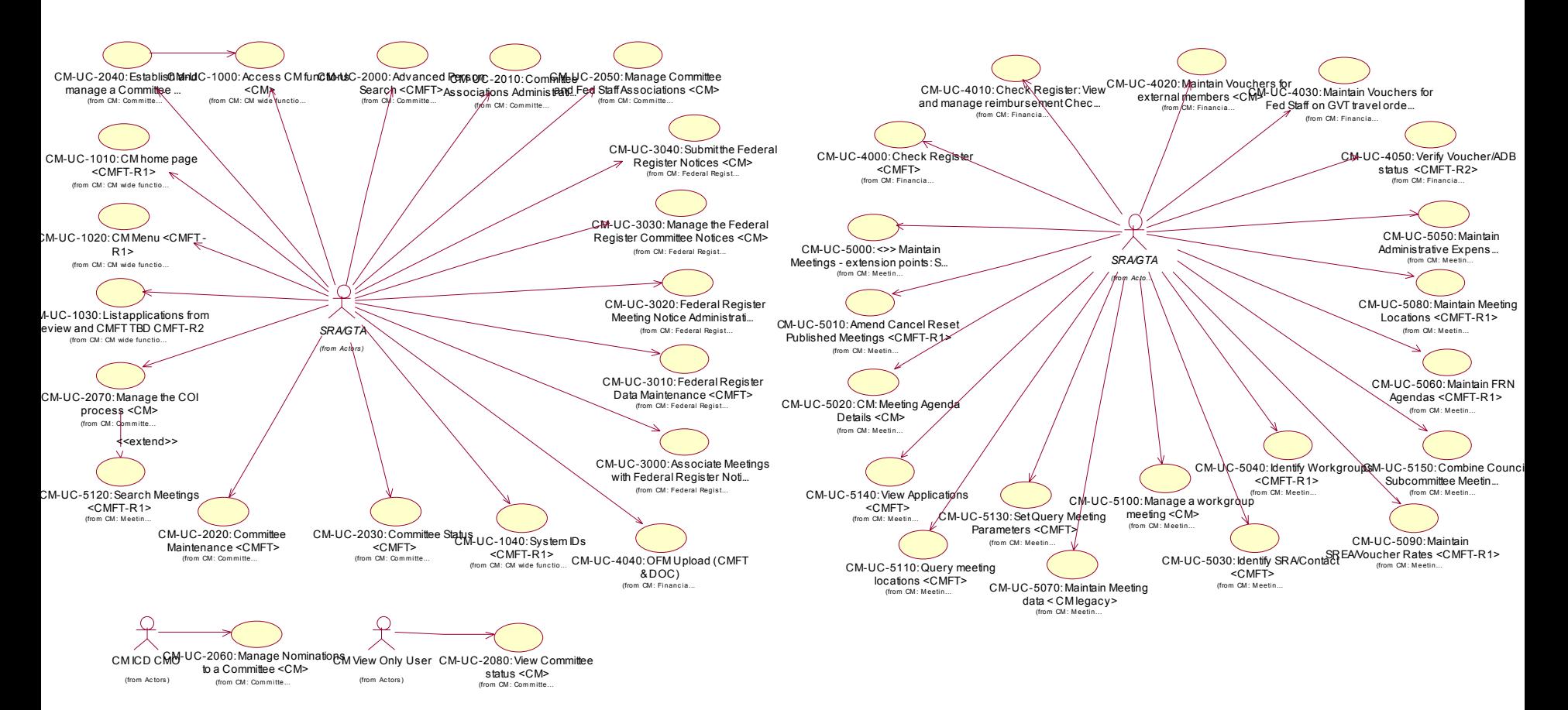

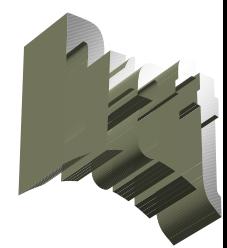

# Committee Management

- Opportunities to streamline and expand functions
	- Chartering support and document management
	- Travel arrangements, fee payments, reimbursable, advances either online or part of NBS, 1099 information generation
	- **Lots of workflow and approval cycles**
- **Issue:** How to prepare slates and charters electronically but not transform the CMO office into the print shop? (Electronic sign-off from NIH Director ? HHS ? The White House ?)
- Integration of systems between administrative and functional aspects of the meeting management:
	- Same meeting, same people, 2 separate systems and business areas?
	- Put all meeting related functions under one team?
- No ad-hoc reporting capability or analytical capability
- People-centric rather than application-centric, needs special consideration

#### Grants Management

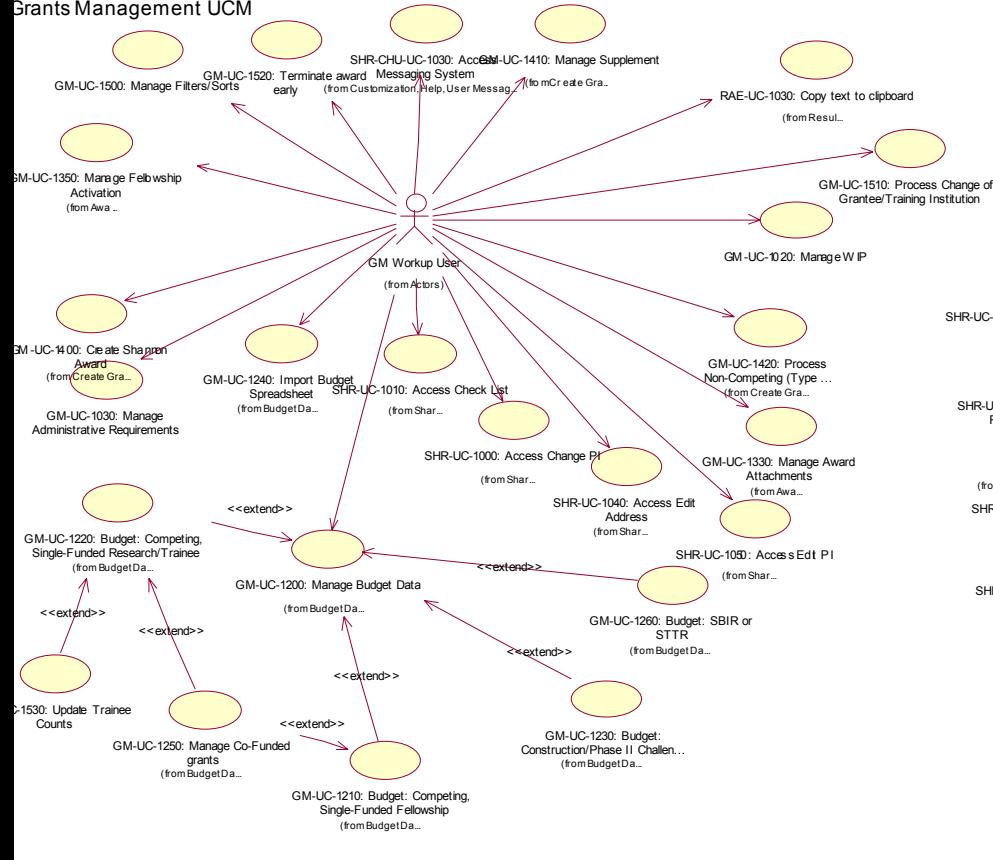

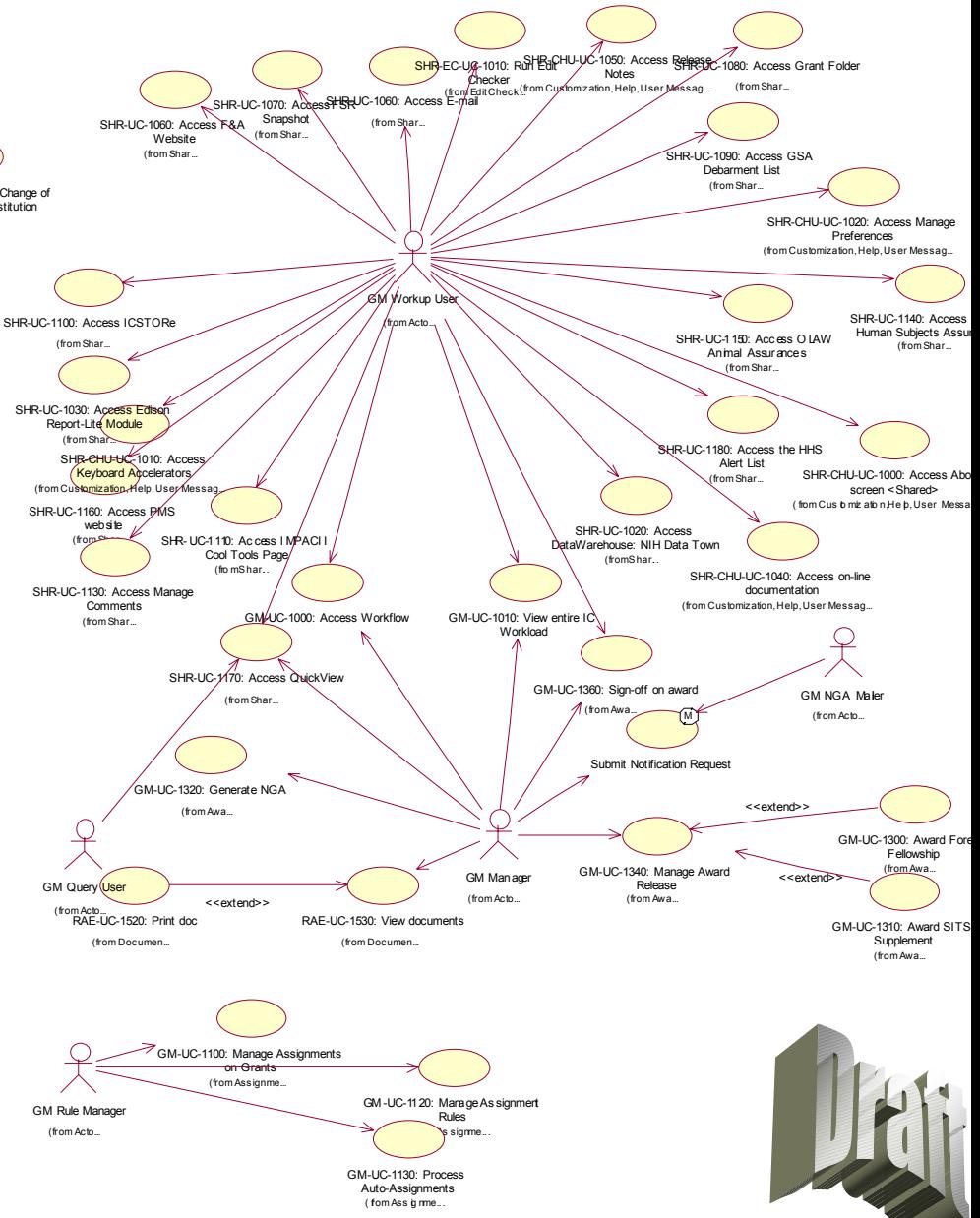

# Finance & Budget (?)

### $\overline{\mathbf{D}} \Delta \overline{\mathbf{F}}$

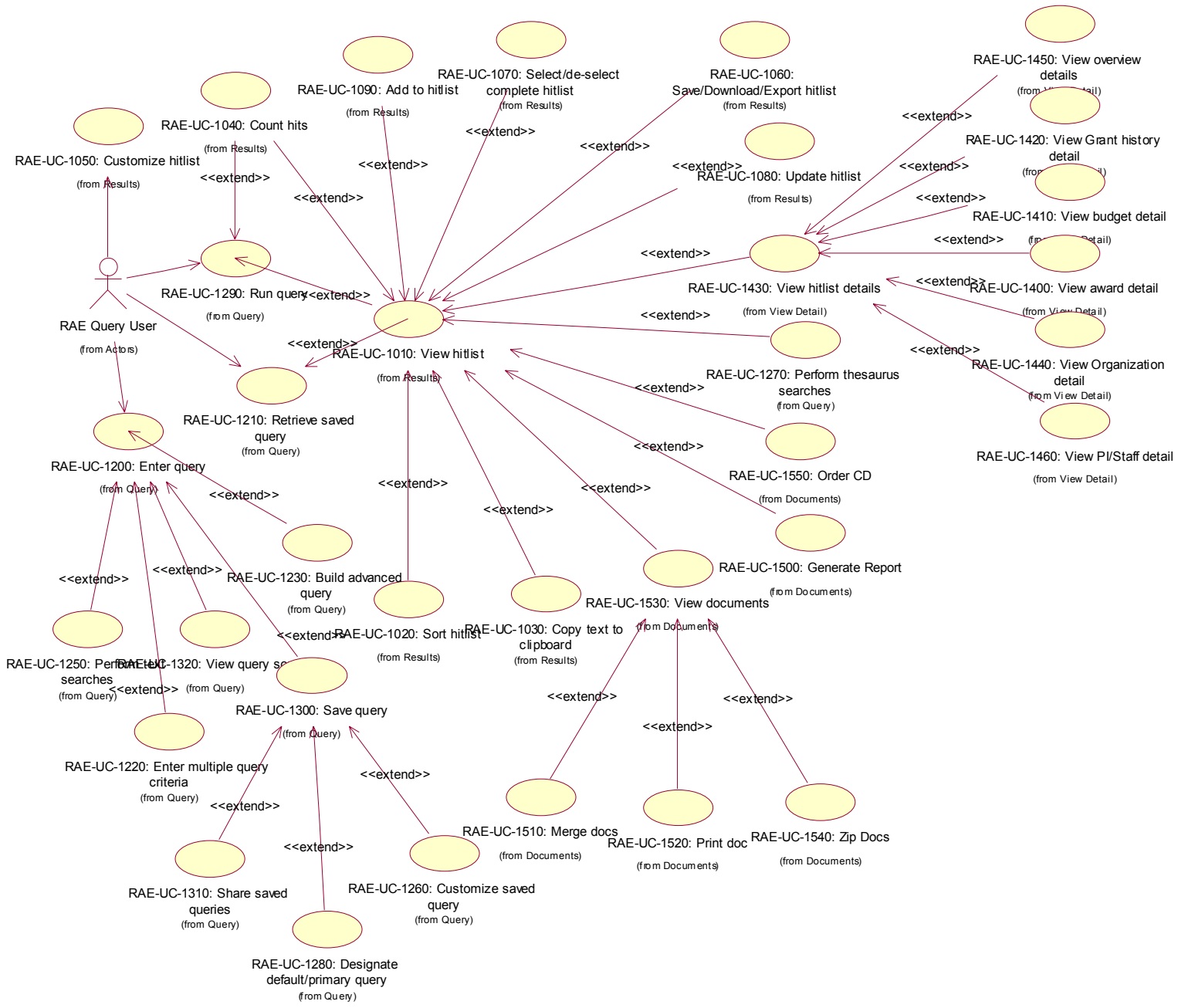

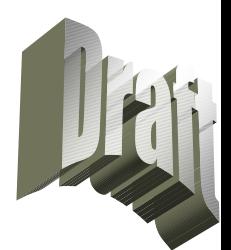

### RAE

#### Issues

- Over six custom-built reporting tools
- Same components needed in many different business areas
- No formal support for ad hoc query tools

# RAE

- Leverage popular user interface
- Common functionality
	- a a Customizable hit-list
	- Sort by column header
	- a l **Filter**
	- Save hit-list definition
	- $\mathcal{L}_{\mathcal{A}}$ Export hit-list
	- $\mathcal{L}_{\mathcal{A}}$ Multiple hit-list views – at the choice of user
	- Ability to navigate to detail

### CGAP Issues

- How do we handle partial changes?
- Do project personnel need person profile?
- Desk logistics need to be looked at to process the grant electronically (two screens?)
- Policy for electronic approvals & signature
- Annotations
- Selective printing
- $\mathcal{O}(\mathbb{R}^d)$ Versioning

# Common Components

- Common modules, stand alone applications
	- A.**Generic**
	- B.Business specific
- 2. Common building blocks
	- A.Generic
	- B.Business specific
- 3.Common techniques, designs, patterns
- 4.Common standards
- 5.Data Architecture

#### 1A- Common modules: Stand alone applications Generic

- Document management: Receipt, scanning, load, transformation, Storage, search and retrieval, CD ordering and print orders
- Integrated, customizable, collaborative Web site (portal) internal and external
- **Norkflow management:** Assignments of work, routing, workload management, approvals, notifications, custom notifications, object status monitoring and alerts **ELECTRONIC APPROVALS AND SIGN OFF**
	- Help system: On-line context sensitive help, help desk contact or chat, bug tracking, help request tracking and status reporting
- Account and user management: User account set up, role and permission management, Single Sign-on
- E-mail service and interfaces to e-mail

#### 1B - Common modules: Stand alone applications Shared business components

- **People Management:** People module, Profile, Registration, non-profile people (prospects, project personnel ?, trainees ?)
- Grant Update module Service and change requests (ARA, 901, IRG change, no-cost extensions, etc)
- Portfolio tracking (PO, Program area, Division, IC, current grants, anticipated applications from RFA PA or individual PIs, duals, areas of interest)
- Coding of grants
- Assignment of Federal Staff
- All system interfaces to external systems
- Travel and reimbursable expense management?

#### 2A -Common Building blocks Generic and infrastructure

- Framework (audits, logs, single sign on …)
- Business rule checker
- Generalized check list
- Menu system
- Report selection, launch, viewing and report storage (overlaps with doc management)
- Replication and bridges
- Reporting database and functional area reporting schemas (star schema by business area ?)

2B - Common Building blocks Business specific

- $\mathcal{O}(\mathbb{R}^d)$ Managing addresses
- All APIs
- Create grant
- $\mathcal{L}^{\text{max}}_{\text{max}}$ Create sub-projects
- $\mathcal{L}^{\text{max}}_{\text{max}}$ Maintain grant budget data
- ORI sanctions, COI identification and alerts

#### 3 - Common Building blocks Potentials for designs, code

- Assign a person to a grant (trainee, reviewer, PI, key personnel, supportee, GM, reviewer in conflict, AO, SO …)
- **Assign a person to a meeting (reviewer, fed staff,** program person, GTA, consultant …)
- Assign an organization to a grant (IC, Institution, Division, IRG ?)

#### **Others**

#### 4 - Common standards

- **Graphical User Interface: navigation, presentation** layouts
- Single architecture
- **Analysis, design and development** standards
- Deployment strategy
- Single Configuration Management

Centralized requirements management

#### 5 - Data Architecture

- Single OLTP schema internal and external
- Separate reporting, analysis schema and instance
- Separate services for documents, portal and collaboration areas

#### Examples of Building Block Reuse Workflow

- **The Grant Process** as a whole (pre-receipt to closure)
- Grant process within each business area (Data entry validation in RR, Status of review, approvals within GM)
- All change request processing and approval flows
- Appoint a trainee to a training grant and approval process
- Appoint a SITS trainee and approval process
- Nominate a person to a committee and approvals
- Process a nomination slate (5 to 7 levels)
- Route and approve an e-SNAP
- Approve an expense voucher
- Track a COI waiver
- Track the financial disclosure statements request and receipt for a committee member
- Track data entry, print shop, quality assurance steps in Receipt
- Track break out, referrals and SRA assignments in Referral, intra IRG and intra IC
- Track workloads of SRA, GTA, GMS, PO, Reviewers, etc
- Coding status of CRISP terms and abstract processing
- User requests to help desk

#### Grant processes extended into ICs work processes

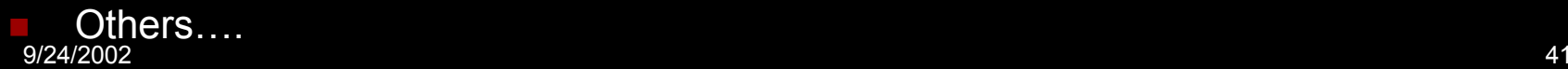

# Morphing the System Make Up

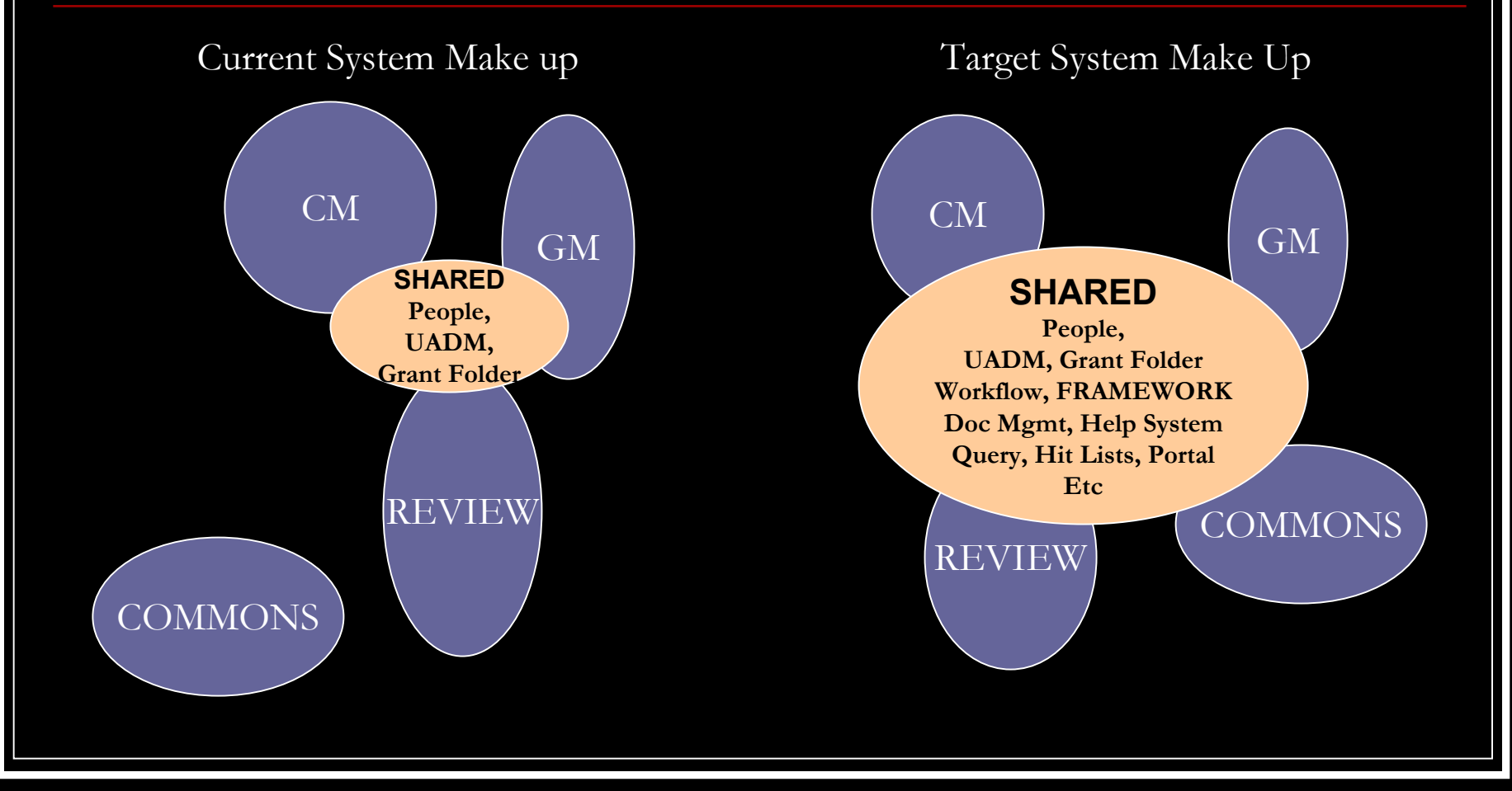

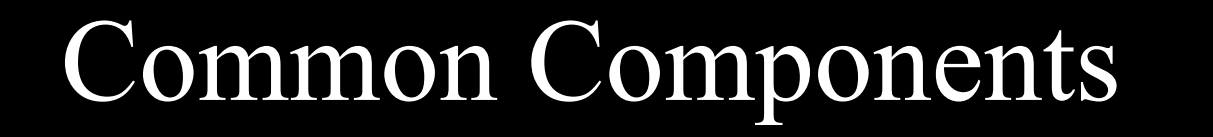

- $\mathbb{R}^n$  **Re-use by design**
	- **Plan and schedule for common components**

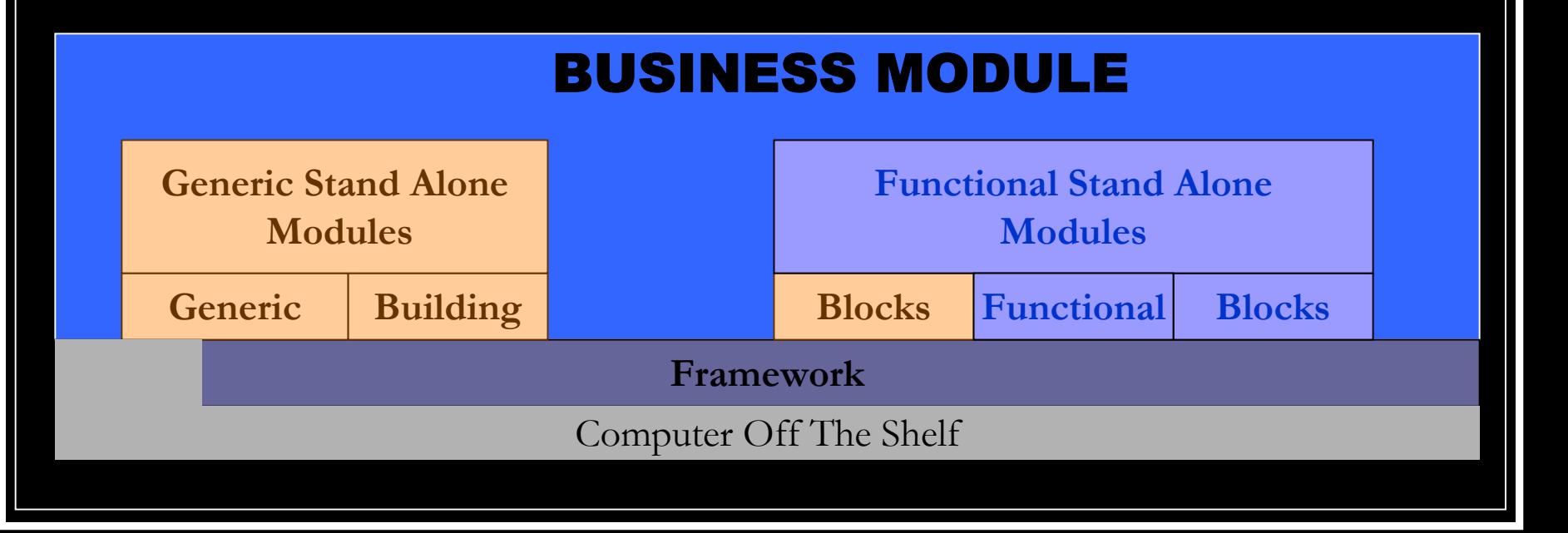

# Next Steps

- Draft Functional Architecture out by 10/4
- Agenda for 10/10 retreat sessions
	- CGAP & Paperless processing
	- Knowledge Management
	- Wireless technology
	- eRA Portal
	- Collaboration

#### Comments?